## **Suchwörter:** Zugang Campusnetz

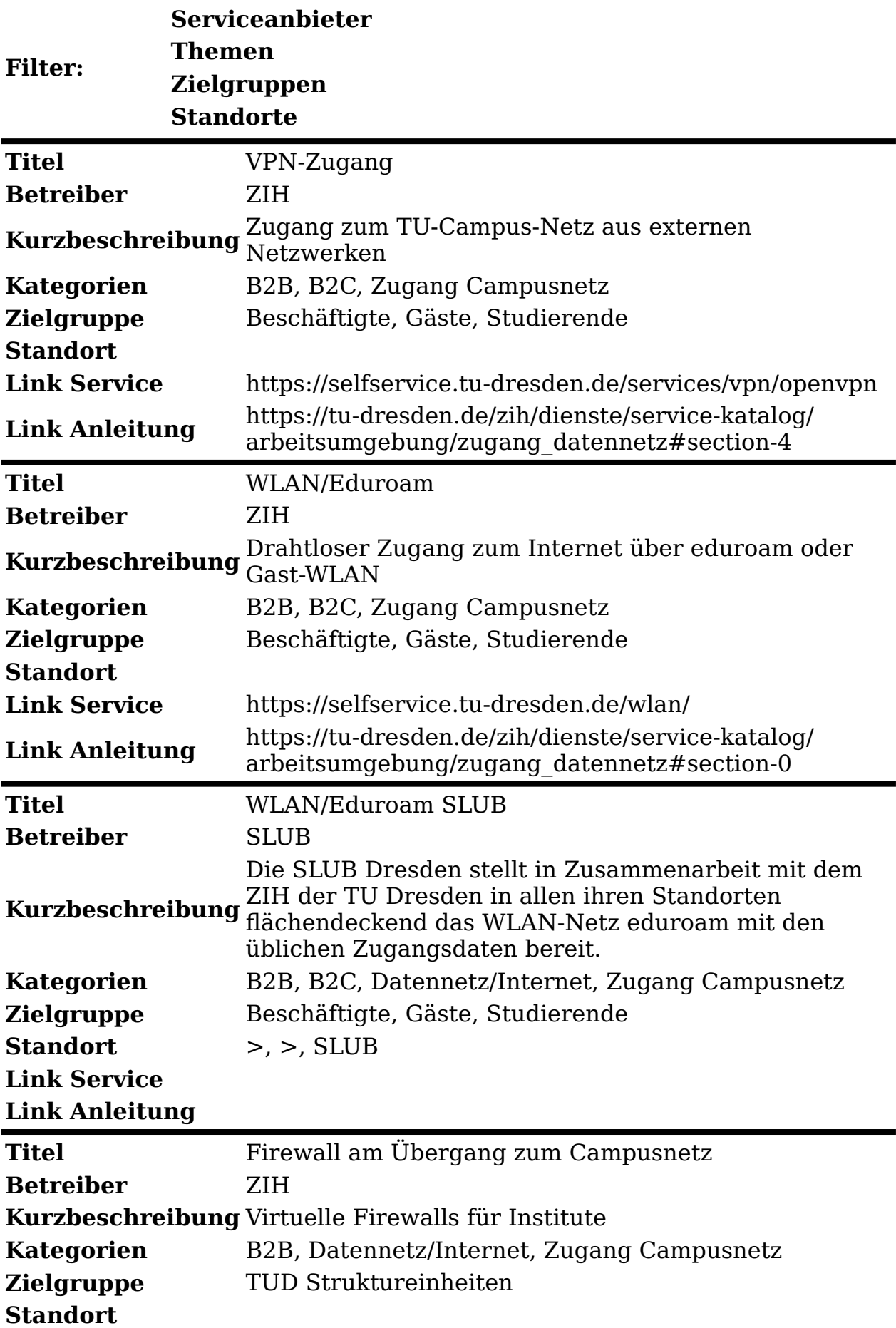

## **Link Service**

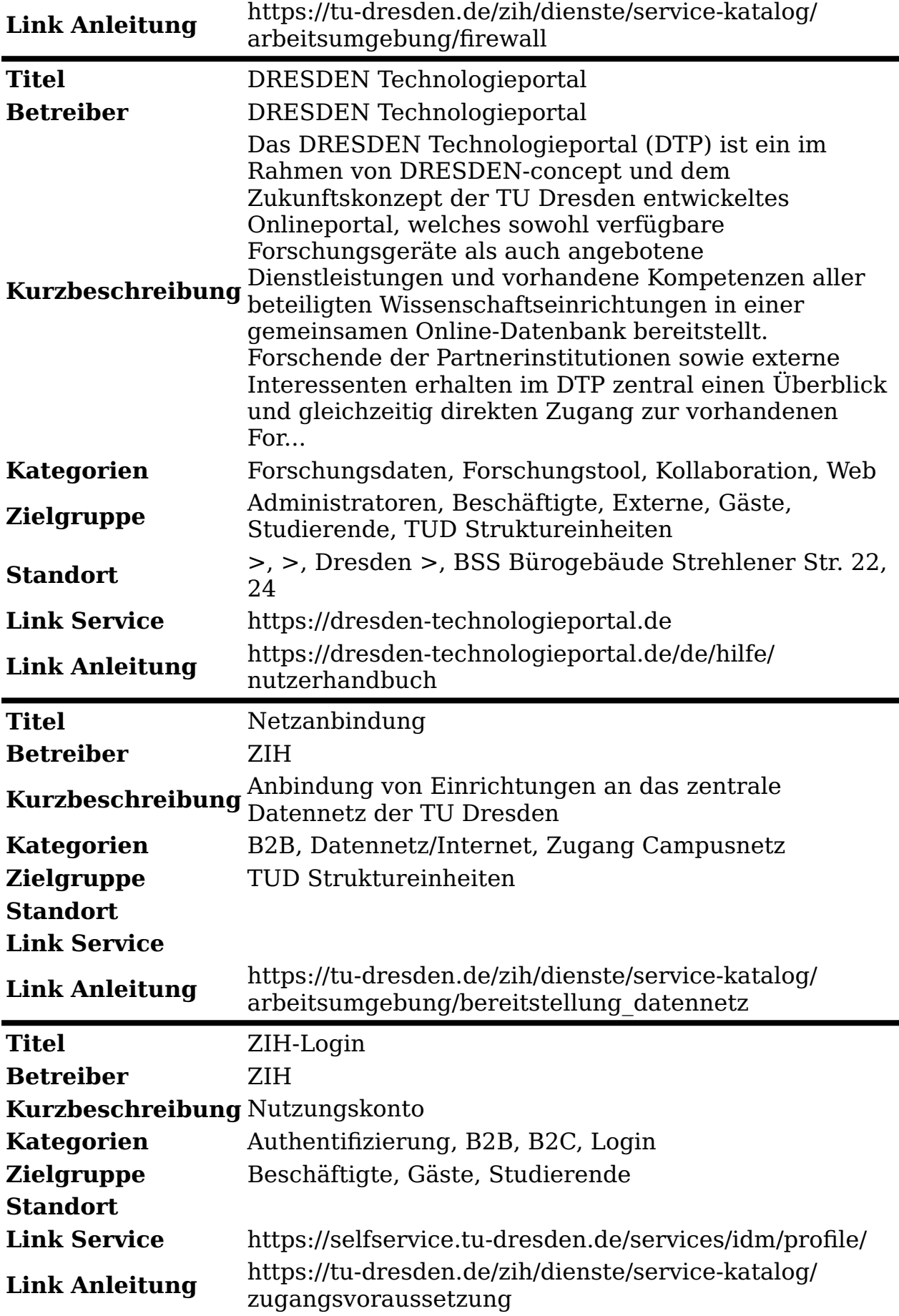

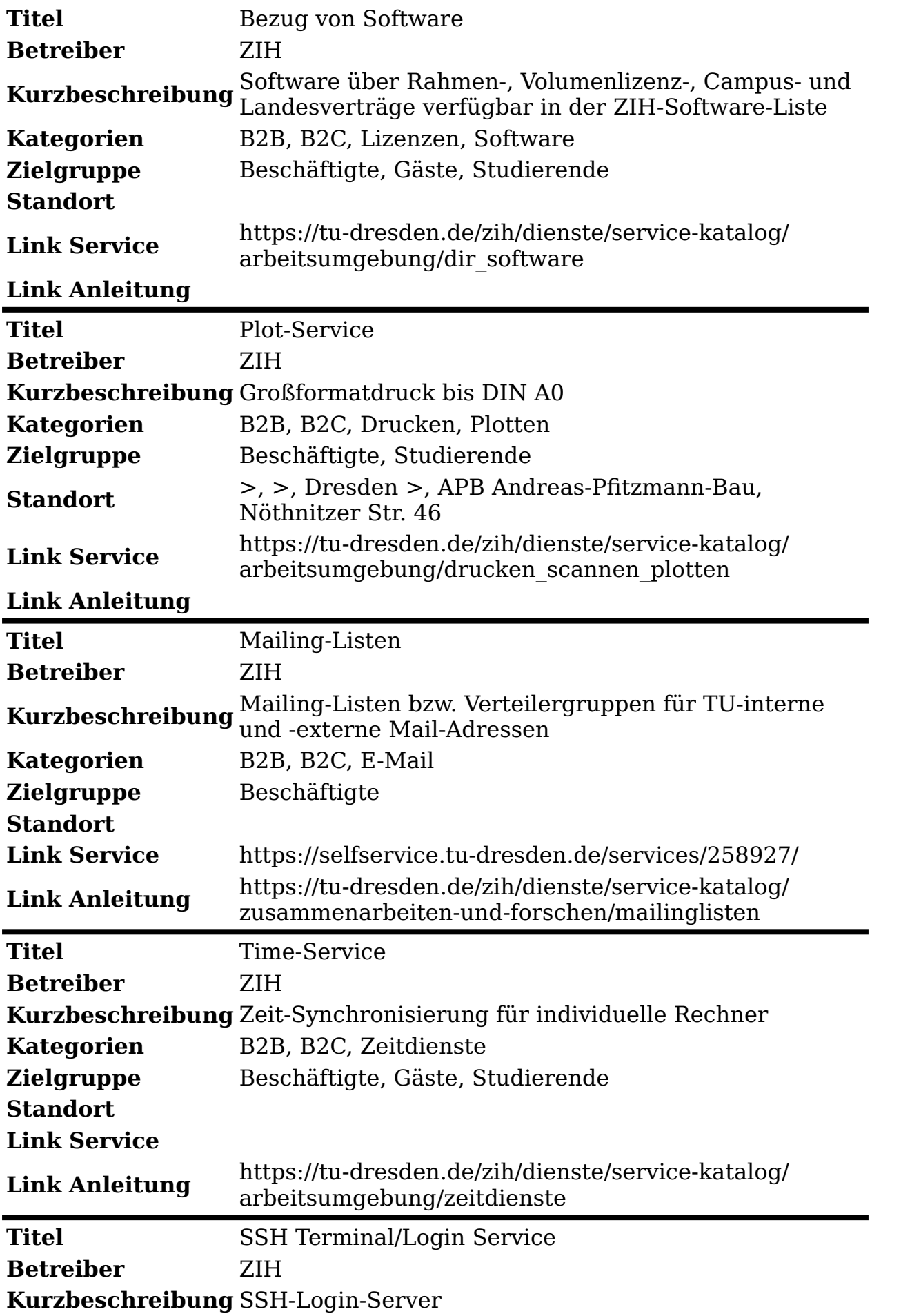

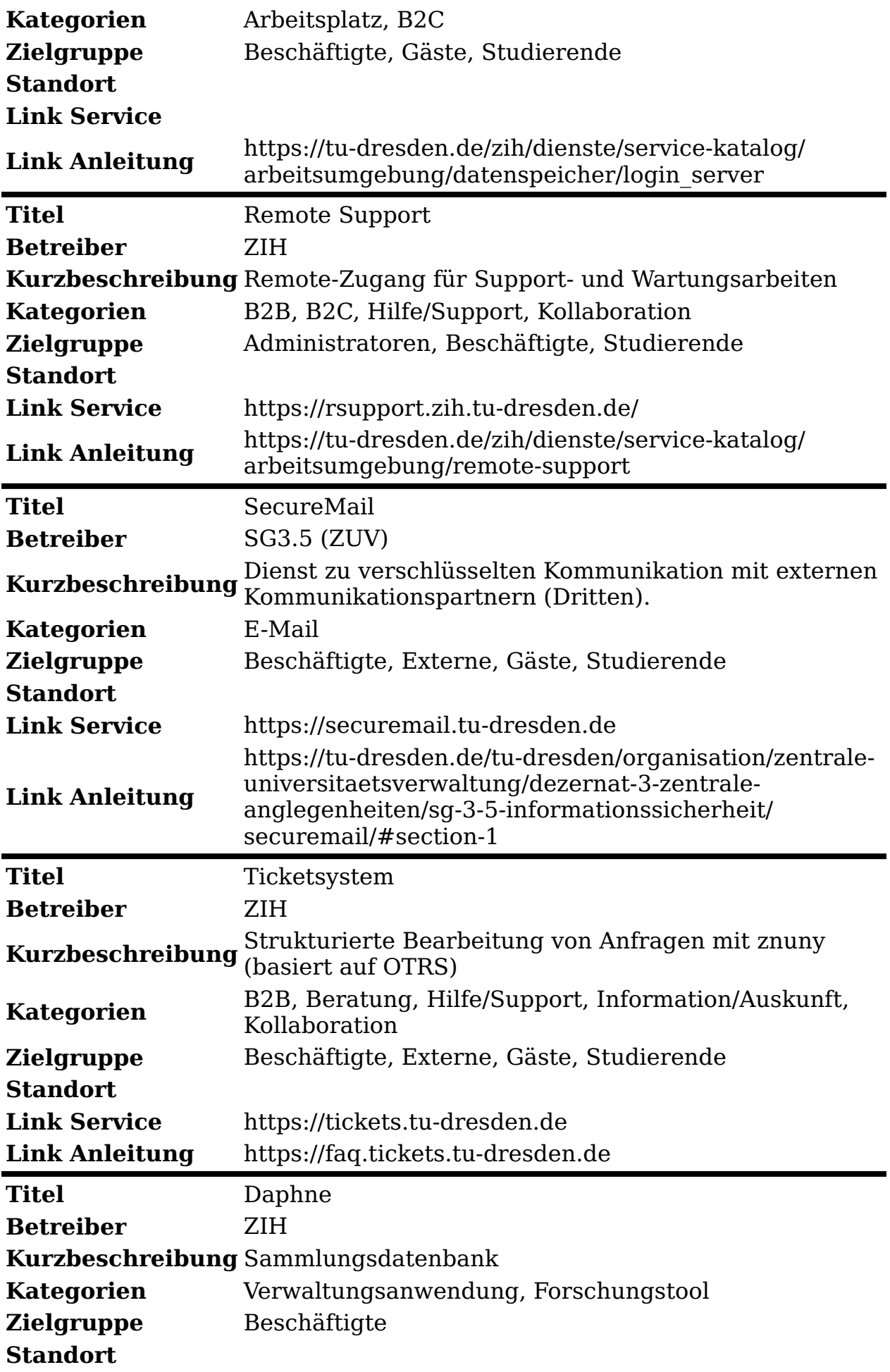

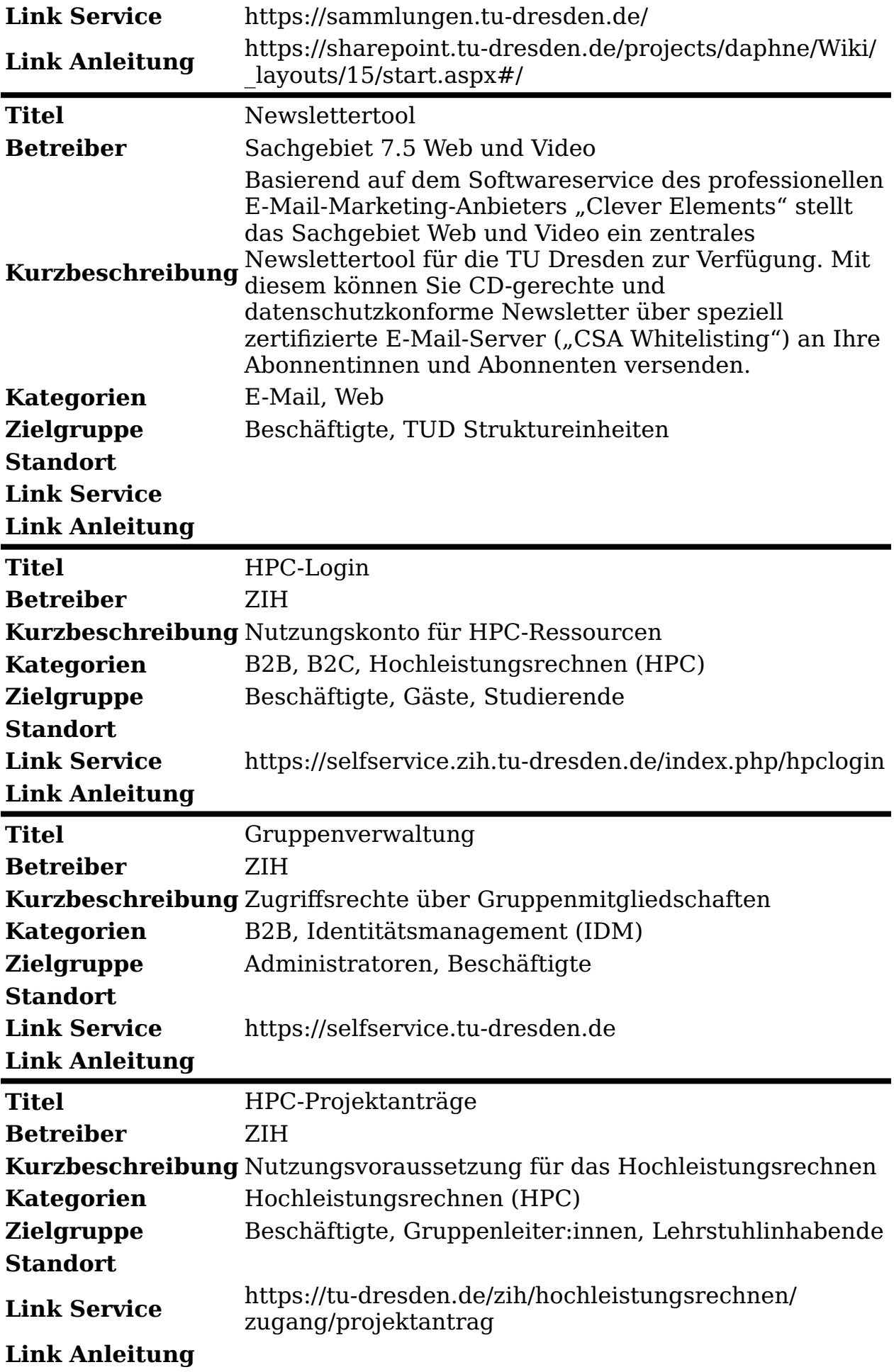

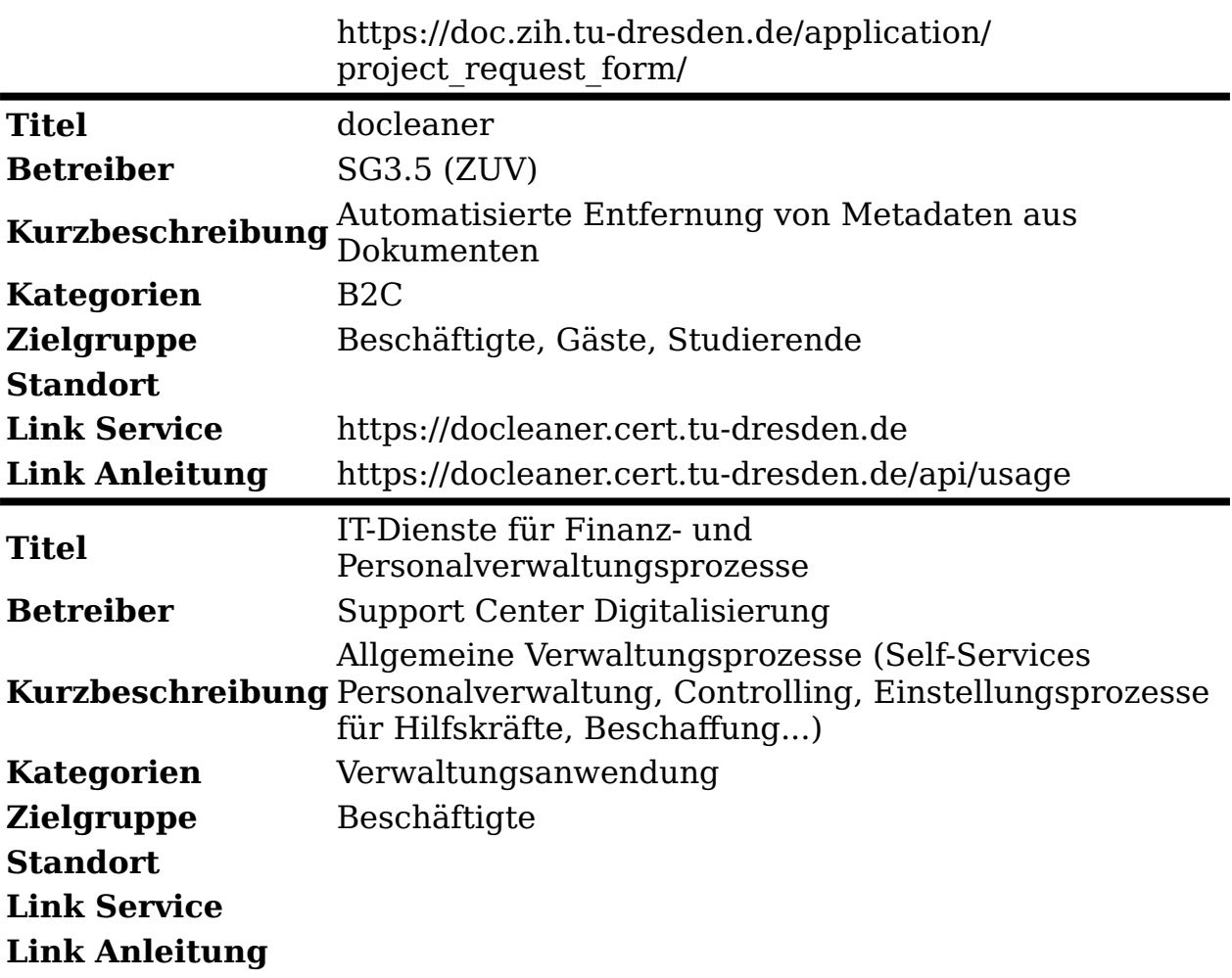